## Milano, alleanza Mind Politecnico per il nuovo incubatore di start up

## **Innovazione**

Partnership con Lendlease per lo sviluppo della ricerca biomedica e hitech

Minini: ai progetti di ricerca guidati dal Politecnico vanno 2 mila metri quadri

## Laura Cavestri **MILANO**

Non l'inflazione nè i costi dei materiali - o la pioggia battente -rallentano il cantiere di Mind Innovation District a Milano, nell'ex area Expo, dove cresce l'offerta di spazi e la costruzione di partnership per lo sviluppo della ricerca biomedica, tech e il sostegno alle start up. L'ultimo è il "ponte" tra Mind e il Campus Bovisa. Lendlease e Politecnico di Milano

hanno infatti siglato un accordo - la Mind-Bovisa connection - per attrarre nuove startup.

«Lendlease destinerà a progetti di ricerca guidati da Politecnico (che ne sarà l'incubatore) 2mila mq di spazio a Mind - ha spiegato Stefano Minini, Responsabile del progetto Mind-e, nel contempo, verranno affidati a Lendlease 300 mq di spazio al Campus Bovisa che utilizzerà per ospitare start up in fase di accelerazione».

L'accordo, della durata di 10 anni. prevede lo stanziamento iniziale di Lendlease di un milione e l'attivazione di progetti dal valore minimo stimato diun milione. «Analogamente a quanto facciamo con l'Università di Berkeley eil progetto Berkeley Skydeck Europe - ha spiegato Andrea Ruckstuhl, head of Continental Europe di Lendlease - in Italia intendiamo sempre più investire come seed investor e venture capitalist per attrarre investimenti».

Non solo università. A Mind si è già insediato il polo Extend, il polo nazionale di trasferimento tecnologico interamente dedicato al settore

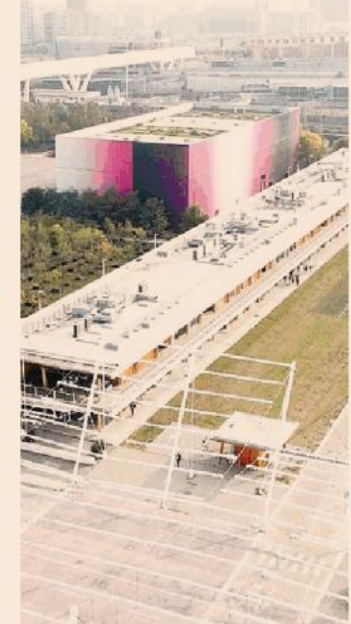

L'ex area Expo. Mind Innovation District a Milano

biofarmaceutico, nato da Angelini Ventures (il corporate venture capital di Angelini Industries), insieme alla società tedesca Evotec e Cdp Venture capital. Extend parte con una dotazione complessiva di oltre 23 milioni, sottoscritti da Cdp Venture Capital (15 milioni di euro) e dai partner e co-investitori Evotec e Angelini Ventures. Con un target di 30 milioni, il piano di investimento prevede di finanziare circa 50 proof of concept e 40 start up concentrate su terapie geniche e cellulari.

Dal recupero delle ex strutture Expo intanto «prosegue - ha concluso Minini - la costruzione di 200 desk in coworking in un'area di 1500 mq tra uffici, retail e laboratori con un pre-let che ha già raggiunto il 75% e full occupancy entro l'apertura che sarà a settembre 2023». I prossimi soggetti che entreranno nella "galassia Mind" sono Diesse Diagnostica Senese Spa (a inizio 2023) e l'associazione dei dirigenti ospedalieri Fadoi.

© RIPRODUZIONE RISERVATA